**- جامعة السإكندرية - كلية التجارة - الدراسإات العليا**

**\*\*بحث حول\*\*** 

**\*\* دراسإات الجدوى للمشروعات\*\***

**- إعداد / الباحث /** 

**العام الدراسإي 2007 / 2008**

باحث / أيمن غازي - aymnghazee@gmail.com. و aymnghazee 1

## **\*\* بحث عن← (دراسإات الجدوى للمشروعات )**

**- مقدمة -:**

**\*\*- إن إنشاء المشروعات بطريقة عشوائية وغير مخططة ودون دراسإة أولية يؤدي إلي انخفاض معدل الدخل القومي . وكذلك يعتبر عدم تشغيل المشروعات القائمة بكفاءة بمثابة تبذير للموارد القاتصادية .وكل هذا يظهر ضرورة تخطيط المشروعات السإتثمارية الجديدة وتقويم المشروعات القائمة . - ومن ناحية أخري ، تتصف كثيرا من الدول النامية بارتفاع معدل نمو السكان ، وتنعكس هذه الزيادة علي معدلت نمو اليدي العاملة والتي تطلب فرصا جديدة للعمل فإذا لم تنشأ مشروعات جديدة كفء فأن هذا سإيضع حدودا عليا علي معدل العمالة الممكن تحقيقه في الدولة ، وبالتالي معدل تخفيض مستوي البطالة ، وبالتالي معدل تحسن مستوي الدخول ، وبالتالي معدل ارتفاع مستوي المعيشة لكافة أفراد المجتمع خاصة طبقة محدودي الدخل .**

**هدف البحث -: \*\* التعرف علي كيفية صياغة المشروعات وإعداد دراسإات الجدوى خاصة دراسإات الجدوى المالية بهدف تحقيق تنبأ جيد بجدوى المشروعات وبغرض المساهمة في تحقيق أهداف المشروع المشروعة آل وهي تحقيق أعلي عائد ممكن لصحابه والمساهمة في تدعيم القاتصاد القومي . عناصر البحث -: \*- ماهو المشروع . \*- كيف نختار المشروع المناسإب . \*- كيفية إجراء الدراسإة الولية للمشروع. \*- كيفية إجراء دراسإة جدوى مالية للمشروع. \*- اسإتعراض لهم المقاييس المستخدمة لتقدير الربحية . \*- تطبيق لجراء دراسإة جدوى مالية على حالة عملية . \*\*\*\*\*- أخيرا تعليق الباحث\*\*\*\*\*\*\***

**\*- ماهو المشروع ؟-:**

**- يعرف المشروع علي أنه أ صغر وحدة اقاتصادية يمكن تخطيطها وتحليلها وتنفيذها وتشغيلها بطريقة مستقلة عن الوحدات القاتصادية الخرى بحيث إذا نقص احد أجزاءه توقاف المشروع عن العمل .**

**- ويقصد بصياغة المشروعات الجديدة جميع العمال المتعلقة بالمشروع من وقات التفكير فيه إلي وقات تشغيله وتشتمل تلك الصياغة على عدة مراحل هي. ( مرحلة التعرف علي المشروع ،- مرحلة الدراسإة الولية ،- مرحلة الدراسإة الفنية ،- مرحلة تقدير الربحية ،- مرحلة التنفيذ والتابعة ) .**

**\*- كيف نختار المشروع -:** 

**- في هذه المرحلة يمكن بيان مدي الحاجة إلي المشروع وتظهر الحاجة إلي المشروع من أحد مصادر ثالثاة هي ( العرض \*\* ، الطلب\*\*، جوانب الربط بين المشروعات القائمة) وفيما يلي توضيح مبسط لهذه المصادر أو الجوانب .**

**(أ)- جانب العرض -: ونعني بالعرض هنا هو عرض عوامل النتاج أو التشغيل للمشروع من حيث توافر العمالة اللزامة واللت والمعدات والتكنولوجي اللزام وموقاع المشروع المناسإب والتكلفة المبدئية لتشغيل المشروع فأن مدي توافر عرض عناصر النتاج له تأثايره علي جدوى المشروع.** 

**(ب) - جانب الطلب -: وقاد يستدل علي أمكانية أقاامة مشروع جدي من واقاع بيانات الطلب علي السلع المختلفة ومدي المعروض منها في السوق ومصادر هذا الطلب إما أن تكون للسإتهلكا المحلي أو لغراض التصدير فإذا كان إنتاج المشروع سإيخصص للسإتهلكا المحلي فعادة يكون إنتاجه من طبيعة السلع التي تحل محل الواردات ويمكن معرفة حجم الطلب عليها من بيانات التجارة الخارجية والتي تصدرها مصلحة الجماركا أو عن طريق البنك المركزي وقاد يكون اسإتهلكا السلع محليا وهي السلع التي ل يمكن اسإتيرادها إما لرتفاع نفقات النقل بالنسبة إلي قايمة السلعة أو لم يكن عليها طلب قابل ذلك .**

**- وقاد يكون منتجات المشروع بغرض تصديرها أي أنها سإلع تزيد من حجم الصادرات وفي هذه الحالة يجب أن تكون للدولة ميزة نسبية في أنتاج هذه السلعة حتى يكون لها قادرة تنافسية في السوق الدولي وكذلك يجب أن يكون عليها طلب من الدول الخرى.** 

**(ج) جانب الربط effects linkage \* -: يكون لكثير من المشروعات آثاار علي الجوانب الخرى في القاتصاد القومي . ويطلق علي هذه الثاار أسإم علقاات الربط . ، وقاد يكون هذا الربط للمام forward أو إلي الخلف Backward . ويقصد بالربط للمام أن المنتجات النهائية لمشروع معين قاد تصلح كمستلزمات إنتاج لمشروع أخر فإذا تم إنشاء المشروع الول فقد يمكنا من التعرف علي فرصة إنشاء مشروع أخر نتيجة لقيام المشروع الول مثال ذلك إنشاء مشروع لتربية البقار قاد يتبعه تفكير في مشروعات منتجات ألبان .**

**ومن الناحية الخرى قاد ينشأ هذا الربط إلي الخلف بمعني أن إنشاء مشروع معين قاد يعتمد في فترة ماعلي مستلزمات إنتاج مستوردة ومن ثام ينشأ التفكير في أقاامة مشروع معين يمد المشروع المقام فعل بهذه المواد الخام مثل أنشاء مصنع ملبس يحفز على إنشاء مصنع للغزل والنسيج.**

**\*- كيفية إجراء الدراسإة الولية للمشروع. تشتمل هذه المرحلة علي التي . - أول-: البحث في القوانين والسياسإات القاتصادية للدولة وهل هي تسمح بقيام المشروع المزمع أم ل وماهي معدلت الضريبة علي المشروعات المثيلة وهل هناكا إعفاءات ضريبية وماهو المتاح من عناصر النتاج اللزامة للمشروع وهل هناكا عجز في عنصر أو أكثر وإذا كان هناكا عجز فهل توجد إعفاءات جمركية علي وارداته. - ثاانيا-: عند التحقق من ملئمة الظروف المشار إليها يتم إجراء اللزامة التية-: - دراسإة الجدوى القاتصادية - دراسإة الجدوى المالية - دراسإة الجدوى البيئية - دراسإة الجدوى التسويقية - دراسإة الجدوى القانونية - تحليل حساسإية المشروع (ماذا لو) - دراسإة الجدوى الفنية - دراسإة الجدوى التنظيمية - أسإاليب تسوية القروض وتجدر الشإارة إلى أنه هناكا مكاتب لجراء الدراسإات السبق كل في مجاله وتخصصه أي أنه**

**هذه الدراسإات ل يقوم بها شإخص واحد .** 

**\*- كيفية إجراء دراسإات الجدوى المالية-: ←← ( جوهر البحث ) - وهي مرحلة تقدير الربحية للمشروع. ولتقدير ربحية المشروع تستخدم العديد من المقاييس سإوف نعرض لها في بحثنا هذا . حيث الربح هو الفرق بين النفقات واليرادات ومن الطبيعي أن مقدار ما يتحمله المشروع من تكاليف خلل حياته ليقوم بسداده دفعة واحدة ولكنها تتوزاع عبر السنيين وقاد تكون هذه التكاليف اسإتثمارية أو مصاريف تشغيل أو صيانة الخ-الخ . ومن الناحية الخرى فان العائد الذي سإيحصل عليه أصحاب المشروع ل يحل دفعة واحدة في** أ**غلب الأحيان ولكي يتم مقارنة التكاليف با**لإيرادات يجب أن يتم قياسها بصورة موحدة ولكن يتم **إجراء ذلك عن طريق رسإملة Capitalization النفقات واليرادات ويلحظ أن التقويم** التجاري ( المحاسبي ) للمشروع يقوم علي أساس استخدام الأسعار السائدة في السوق . **- ومن أهم المقاييس المستخدمة لتقدير الربحية مايلي . تنقسم مقاييس تقدير الربحية للمشروعات إلي نوعيين هما . -1 مقاييس أو نماذج ل تأخذ في العتبار القيمة الزمنية للنقود . -2 مقاييس أو نماذج تأخذ في العتبار القيمة الزمنية للنقود .**

**أول-: مقاييس أو نماذج ل تأخذ في العتبار القيمة الزمنية للنقود . نموذج فترة السإترداد****-: حيث يهتم صاحب المشروع بطول الفترة الزمنية التي سإيسترد فيها قايمة أصول المشروع التي أنفقها وهذا مايطلق عليه فتر ة السإترداد. وفيها يتم تجميع التدفقات النقدية الداخلة خلل حياة المشروع حتى نصل إلي السنة التي فيها يسترد صاحب المشروع ما أنفقه ورقام هذه السنة (مثل السنة الخامسة ) تكون هي فترة السإترداد (خمس سإنوات ) .**

**نموذج معدل العائد المحاسإبي** *-:* **حيث يرتبط العائد المحاسإبي بمقياس الداة التي تستخدم في تقييم الربحية علي أسإاس صافي الدخل المحاسإبي كمعيار مضمون .** وفي هذا النموذج يتم قسمة متوسط الزيادة السنوية في صافي الدخل علي الاستثمار المبدئ*ي*  **متوسإط الزيادة في صافي الدخل السنوي** 

 **أي أن معدل العائد المحاسإبي=**

## **متوسإط السإتثمار المبدئي**

**ويعاب على نموذجي فترة السإترداد ، و معدل العائد المحاسإبي أنهما يتجاهلن القيمة الزمنية للنقود بمعني أنهما يساويان بين كل جنيه إيراد في السنة الولي ووكل جنيه إيراد في السنة الخامسة مثل وكذلك يساويان بين كل جنيه مصروف في السنة الولي ووكل جنيه مصروف وهو ما يعتبر محل نقاش .**

> **ثاانيا-: مقاييس أو نماذج تأخذ في العتبار القيمة الزمنية للنقود . أول -: نموذج صافي القيمة الحالية .**

**- يعبر نموذج صافي القيمة الحالية عن الفرق بين التدفقات النقدية المستقبلية الداخلة والقيمة** الحالية للتدفقات النقدية الخارجة باستخدام معدل خصم محدد مسبقا أي أن الاستثمار سوف **يحقق معدل عائد داخلي مساوي للمعدل الدنى المحدد مسبقا إذا كان موجبا بمعني أن التدفقات النقدية الداخلة المخصومة أكبر من التدفقات النقدية الخارجة المخصومة .** 

## **خطوات تطبيق هذا النموذج**

**-1 تحديد سإعر الخصم - والذي قاد يكون معدل تكلفة الموال أو الحد الدنى للعائد الذي ترغب الشركة في تحقيقه علي السإتثمار .**

**-2 تحديد مقدار أو توقايت التدفقات النقدية الداخلة والخارجة المقدرة . -3 يتم حساب القيمة الحالية لكل من التدفقات النقدية الداخلة والتدفقات النقدية الخارجة . -4 تجميع القيمة الحالية لكل التدفقات النقدية الداخلة (+) والتدفقات النقدية الخارجة (-) . -\*- وفي حالة وجود أكثر من بديل يتم اختيار البديل الذي يحقق أكبر صافي قايمة حالية موجبة.**

 **ثاانيا-: نموذج معدل المنفعة إلي التكلفة -: - يعبر هذا النموذج عن العلقاة بين المنافع المخصومة المترتبة علي اسإتثمار معين والتكاليف المخصومة المترتبة على هذا السإتثمار .** وتشمل المنافع التدفقات النقدية الداخلة سواء كانت ف*ي* شكل إيرادات أو ف*ي* شكل وفرات ف*ي* 

**التكاليف . ، وتشمل التكاليف جميع التدفقات النقدية الخارجة اللزامة للسإتثمار المبدئي .**

هذا النموذج يكون معلوم الاستثمار المبدئ*ي* والتدفقات النقدية المستقبلية وسنوات الحياة **المقدرة وتتمثل المشكلة في تحديد معدل العائد. ويتم تحديد معدل العائد من خلل قاسمة السإتثمار المبدئي على التدفق النقدي السنوي الداخل والناتج يتم البحث عنه في جدول القيمة الحالية تحت أي معدل .**

**وبدل من تحديد صافي القيمة الحالية يتم تحديد معدل المنافع المخصومة ( وفرات التكاليف )**

**- معدل العائد الداخلي ← معدل الخصم الذي يحقق التساوي بين السإتثمار المبدئي والتدفقات**

**يمكن دفعه علي الموال المستثمرة في المشروع دون تحقيق خسائر نقدية ويلحظ أنه في ظل**

**النقدية الداخلة . - أو بمعني أخر ← هو سإعر الفائدة الذي يمكن للمنشأة أن تدفعه أو الذي**

**وإذا كان هذا المعدل = واحد صحيح أو أقال أذن نرفض المشروع .**

 **التدفق النقدي الداخل ≤ التكلفة . ← يتم رفض المشروع** 

**وإذا كان هذا المعدل ≥ التكلفة . ←← يتم قابول المشروع** 

**ثاانيا -: نموذج معدل العائد الداخلي .**

**وهذا المعدل يكون هو معدل العائد الداخلي .**

**لن هذا الناتج يعني أنه لن يحقق المشروع إيرادات تساوي تكلفته بمعني أن**

**\*\*تطبيقات عملية \*\***

التطبيق الأول :- وفيه سوف نتعرض لنموذج متقدم يتم فيه تطوير نموذج فترة الاسترداد لك*ي* **تأخذ في العتبار القيمة الزمنية للنقود.**

**- نموذج فترة السإترداد علي أسإاس التدفقات النقدية المخصومة .**

**مثال-: فيما يلي البيانات الخاصة بمشروعين هما س، ص والذي يتطلب كل منهم اسإتثمارات مبدئية مقدارها 20000 جنيه . وكانت التدفقات النقدية الصافية الداخلة المقدرة لكل المشروعين كما يلي .**

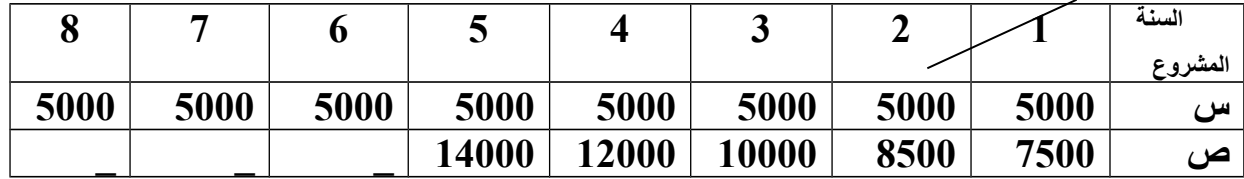

ويبلغ معدل العائد المتوقع 15% ومعامل القيمة الحالية لكل سنة كالأتي .

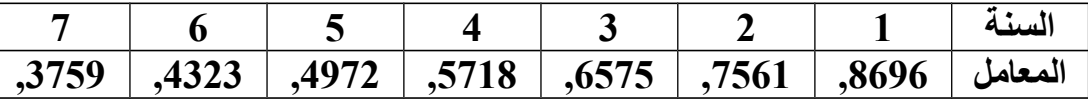

**المطلوب -: تحديد أي المشروعين نختار علي أسإاس نموذج فترة السإترداد علي أسإاس التدفقات المخصومة . الحل** 

**أولا:- تقييم المشروع <u>س</u>** علي أساس فترة الاسترداد مع التدفقات النقدية المخصومة.

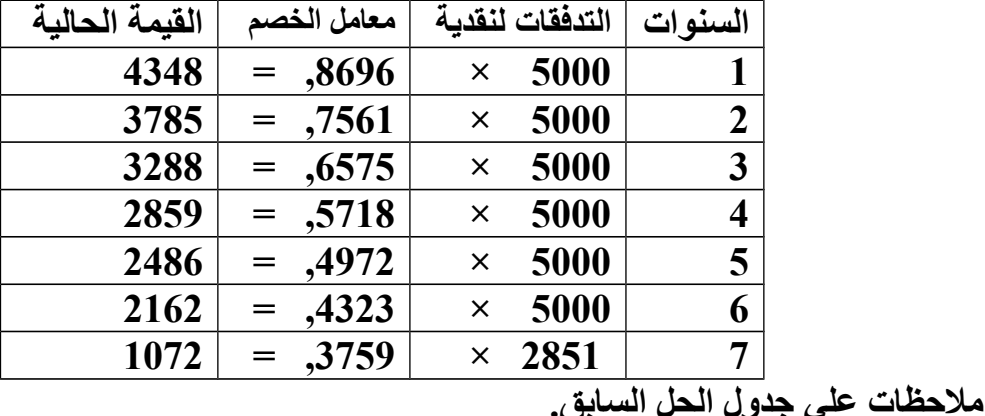

**بجمع عمود القيم الحالية. إجمالي المبلغ المسترد من قايمة السإتثمار المبدئي حتى نهاية السنة السادسإة هو= 18928 إذن ف السنة السابعة المبلغ المتبقي لسإترداد مبلغ السإتثمار المبدئي بالكامل = -20000 18928 = 1072 ← بقسمة هذا الناتج علي معامل القيمة الحالية للسنة السابعة = 1072 = 2851← وهوا لمبلغ المتبقي من السإتثمار المبدئي ,3759** 

**وتكون الفترة اللزامة لسإترداد قايمة السإتثمار المبدئي هي كما يلي. المبلغ المطلوب اسإترداده = 2851 = ,57 سإنة تقريبا** 

 **التدفق النقدي السنوي 5000**

**إذن فترة السإترداد = 6 + 57 , = 6.57 سإنة تقريبا .** 

**ثاانيا-: تقييم المشروع ص علي أسإاس فترة السإترداد مع التدفقات النقدية المخصومة**

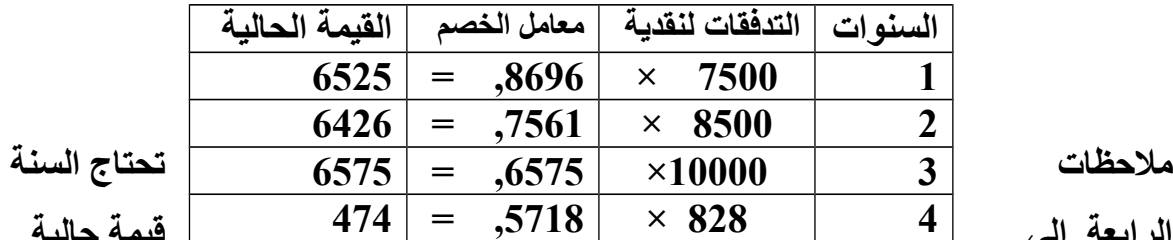

**الرابعة إلي قايمة حالية**

**للوصول إلي السإتثمار المبدئي.**

**إذن التدفقات الصلية المطلوبة في السنة الرابعة = 474 = 828 جنيه .**

 **,5718** 

**إذن الفترة الزمنية اللزامة لسإترداد السإتثمار في السنة الرابعة = 828 = 0.07**

**12000** 

**إذن فترة السإترداد = +3 0.07 =3.07 سإنة تقريبا.**

**وبالتالي يعتبر المشروع الثاني ص أفضل حيث 3.07 < 6.57 .**

**التطبيق الثاني -: نموذج معدل المنفعة إلي التكلفة . مثال -: يبلغ السإتثمار المبدئي لحدي المشروعات 100000 جنيه ويقدر العمر القاتصادى للمشروع بسنتين يتحقق خللهم منافع نقدية 65000 جنيه و، 77000 جنيه ويحتسب الهلكا علي أسإاس القسط الثابت لغراض الضريبة التي يبلغ سإعرها %20 ومعدل الخصم %12 ومعامل القيمة الحالية للسنة الولي 0.8929 وللسنة الثانية 0.7972 المطلوب -: تحديد معدل المنفعة / التكلفة وما إذا كان يمكن قابول المشروع أم ل ؟**

**الحل**

**\*\*- طالما هناكا ضرائب ( تدفق نقدي خارج ) إذن لبد من حسابها أول.**

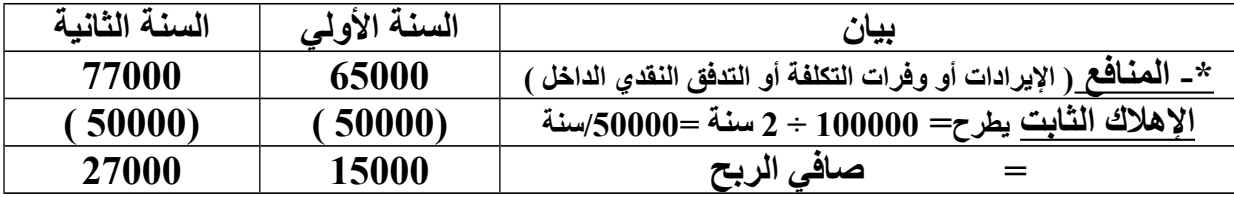

باحث / أيمن غازي - aymnghazee@gmail.com

9

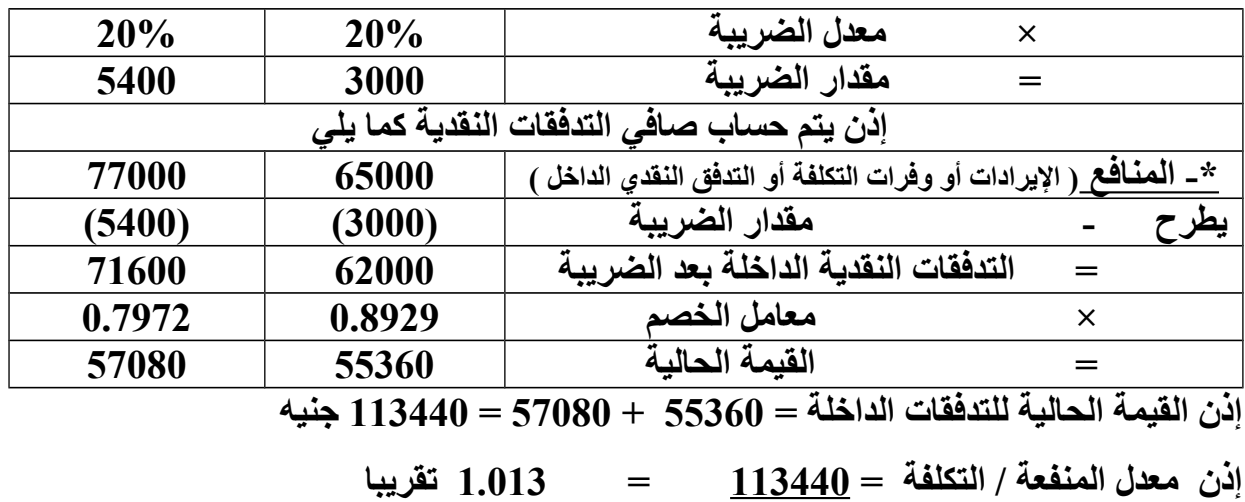

**100000** 

**إذن يمكن قابول هذا المشروع لن المنافع > التكاليف بمقدار = 1-1.013=0.013** 

**\*\*\*\*تعليق الباحث\*\*\*\***

**هذا ول بد من الخذ في العتبار المخاطر السإتثمارية للمشروعات مثل التغيرات السريعة في مجالت تكنولوجية النتاج والعولمة والمنافسة الشديدة خاصة من الكيانات الكبيرة مثل الشركات متعددة الجنسيات وقاوانين واتفاقايات منظمة التجارة الحرة والتي غالبا ما تكون في صالح الدول الكبيرة . \*\* ولكن علينا أن نجتهد ونأخذ بالسإباب والهتمام بعمل دراسإات جدوى دقايقة للمشروعات الجديدة وأخري لتطوير المشروعات القائمة من خلل المتخصصين وأهل** الخبرة واسعي لكي نكون من أهل الجودة أصحاب الإنتاج المميز لأن الآن ومع ظهور العولمة **أصبحت السإعار تتحدد في السوق وانحصرت الميزة التنافسية في مدي القدرة علي أدارة الجودة وإدارة التكلفة فعلينا أن نجتهد ولكل مجتهد نصيب .** 

**\*\* - وأخيرا ندعو ا أن يذكرنا ما نسينا وأن يعلمنا ما جهلنا .**

**سإبحانك ا وبحمدكا سإبحان اله العظيم .**

**الباحث / أيمن مصطفي ابراهيم**